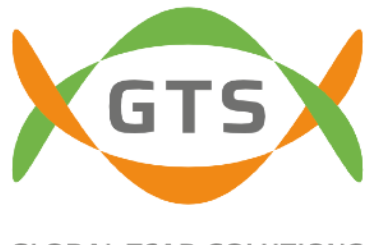

**GLOBAL TCAD SOLUTIONS** 

Thank you for your request to use the GTS logo, GTS product icons and/or images.

**To best support your work and layout, we provide various formats. When using GTS icons/logos, please adhere to these guidelines:**

- 1. GTS logos and images may only be used where GTS or GTS products are mentioned or referenced.
- 2. Use the **GTS logo** when referring to GTS as a company:

Preferably, please use this version: **XGTSX** 

If you need a square image, choose the *-square* file.

If it better fits for your layout, you can use the wide version:  $\chi_{\text{GTS}}\chi_{\text{SOLUTIONS}}$ 

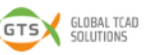

- 3. Use the **GTS Framework** logo / **product icons** when referring to GTS products.
- 4. Be sure to keep the proportions (aspect ratio) so that the logo is not distorted. Place on a white or very bright background. On a dark background, use the white version of the logo (contact us for respective files).
- 5. Leave enough white space (a distance greater or equal to half the height of the logo) around it, especially if there are other logos next to it in your layout.
- 6. Use the *-CMYK.pdf* files for printed material to ensure proper quality. Use the *.png* files for the Web and for Office Applications such as PowerPoint presentations, Word, Excel or the like.

For obtaining the files and further information, please contact: Monika Pexa [m.pexa@globaltcad.com](mailto:m.pexa@globaltcad.com) or Philipp Prause [p.prause@globaltcad.com](mailto:p.prause@globaltcad.com)